## **monogdb duplicate**

```
cursor = WEB_DATA_DB.aggregate([
     {'$group': {
        '_id': {'txt': {'$concat': ["$p_tag", ", ", "$p_class", ", ",
"$tag", ", ", "$class", ", ", "$text"]}},
         'uniqueIds': {'$addToSet': "$_id"},
         'count': {'$sum': 1}
         }
    },
     {'$match': {
         'count': {"$gt": 1}
         }
     }
]);
for doc in cursor:
    print(doc)
# for doc_id in doc['uniqueIds']:
# WEB DATA DB.delete one({' id': doc id})
```
## **Plugin Backlinks:**

From: <https://moro.kr/>- **Various Ways**

Permanent link: **<https://moro.kr/open/mongodb-duplicate>**

Last update: **2020/07/08 09:02**

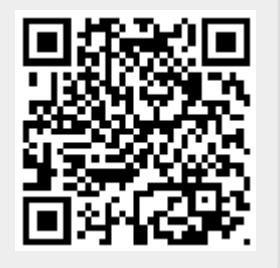